# 程式語言 **C(6)**-迴圈

### 前言

相信在學過了選擇性敘述之後,大家對程式的概念和應用的範圍也越來越廣 了!不過在寫程式的時候,你為了要測試你程式到底對不對會使用測試資料,可 是測試資料一定不只一組呀!每次都要再點開,再輸入測資是很辛苦的。而今天 我們就要來學一種新概念-迴圈。

#### 迴圈

迴圈總共有三種-for 迴圈、while 迴圈、do~while 迴圈。三種的功能大致雷 同,不過有些小差異,之後會慢慢介紹!今天我們要先介紹的是 for 迴圈。

## for 迴圈

格式:

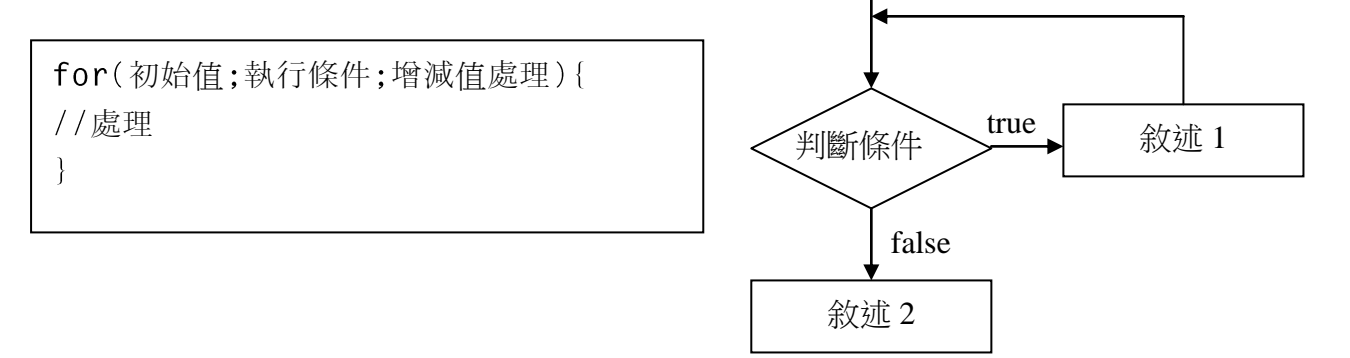

基本上 for 迴圈跟Σ有點像,正確的說法是你可以用 for 寫出Σ的運算:D for 後面的括號中有三個部份,分別用分號隔開。第一部分是設定初始值,就是 通常我們一開始會先宣告一個變數(最常用的是 i,j,k 等), 然後在第一部份設定他 的初始值;第二部份是執行的條件式,通常就是當你剛剛設的那個變數的值符合 某個條件才繼續跑這個迴圈;第三部份則是這個迴圈執行了一次後要做怎樣的處 理。空講很抽象,我們來看的範例吧!

目的:算 1 加到 100 的和。

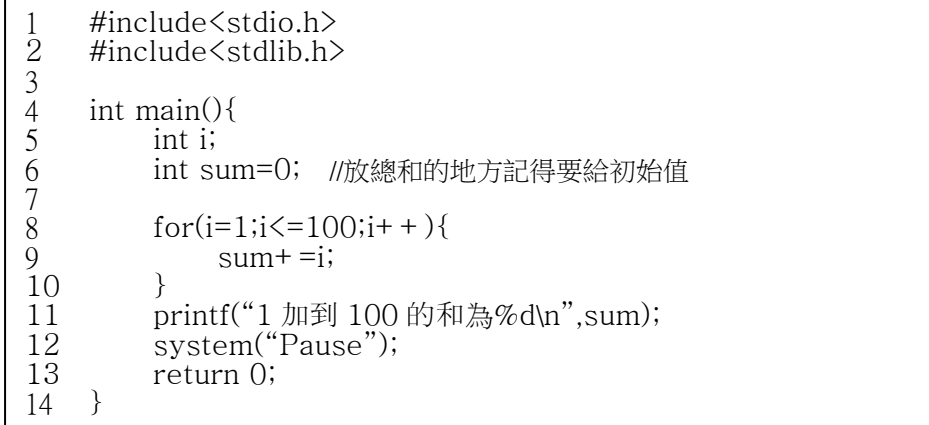

說明:(最左邊是行數)

- 1. 第五行宣告的 i 就是在這裡要用的計數值。
- 2. 第六行宣告一個 sum 讓程式把和放在裡面,不過一定要記得宣告初始值!
- 3. 第八行的意義是:設定 i 的初始值是 1;當 i 小於等於 100 才進去跑; 跑完之 後 i 的數值加上 1。

```
硬幣又來啦!
#include<stdio.h>
#include<stdlib.h>
#include<time.h> 
int main(void){
     int thro; 
    int i,sum1=0,sum2=0;
     srand((unsigned)time(NULL));
    for(i=0;i<100;i++){
        thro=rand()%2+1;
          switch(thro){
              case 1:
                   sum1++;printf("硬幣擲出了正面!\n");
                    break;
              case 2:
                    sum2++;
                   printf("硬幣擲出了反面!\n");
                    break;
              default:
                    printf("Unknown!\n"); 
          } 
     }
    printf("一共執出了%d 個正面,%d 個反面\n",sum1,sum2);
     system("pause"); 
    return 0;
}
```
#### 練習作業

範例練習

1. 計算  $1^2+2^2+3^2+4^2+5^2+\ldots\ldots100^2$ 的值,檔名為 20061108-535xxxx-1 2. 以亂數擲 50 次骰子,如上面範例印出,檔名為 20061108-535xxxx-2 寄到 [aikosenoo@gmail.com](mailto:寄到aikosenoo@gmail.com)

 $-2 -$